## **Jawaharlal Nehru University Add Drop Form**

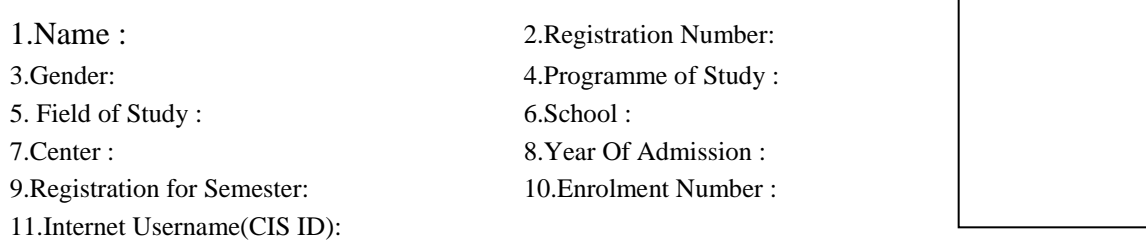

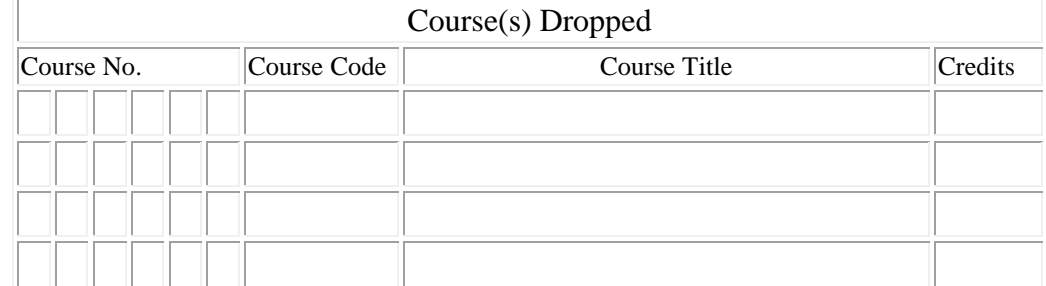

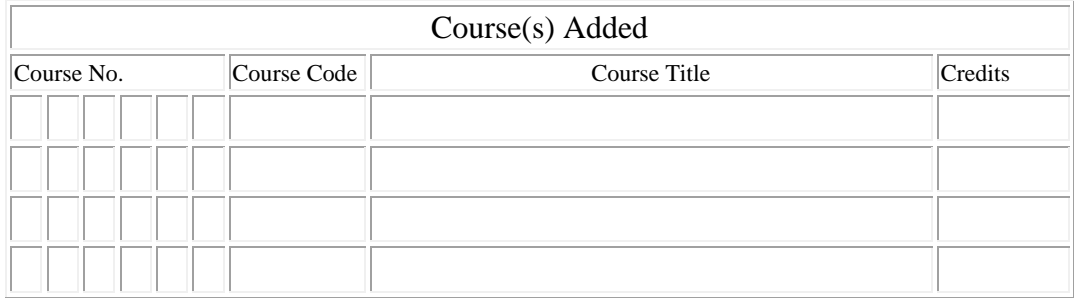

**1.** Certified that I have read the relevant provisions/instructions very carefully, and i am solely responsible for accuracy of the information furnished by me in this form.

Date: **Signature of Student** 

## **INSTRUCTIONS FOR FILLING UP THE COURSE REGISTRATION CARD**

1. Kindly write only alphabet or digit in one box. Please use only one line for each course.

2. Enrolment No.,Course No. ,Title and Credits may be filled up as per list available in Centre/School.

3. Student should fill up the course codes in the respective columns as provided in the Courses Registration form

4. A student can register for the normal load in the semester plus additional courses not exceeding 50% of the normal load

**Course code : Core -1, Optional -2, Tool - 3, Non-Credit -4, Repeat - 5** \* Strike off whichever not applicable

1. The student is academically eligible to register and is allowed to register for the above courses.